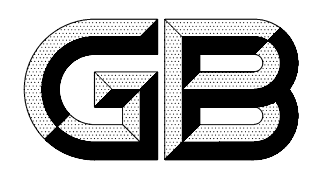

## 中华人民共和国国家标准

GB 18279-2000<br>idt ISO 11135:1994

## 医疗器械 环氧乙烷灭菌 确认和常规控制

Medical devices-Validation and routine control of ethylene oxide sterilization

2000-12-13 发布

2001-05-01 实施

国家质量技术监督局 发布

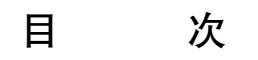

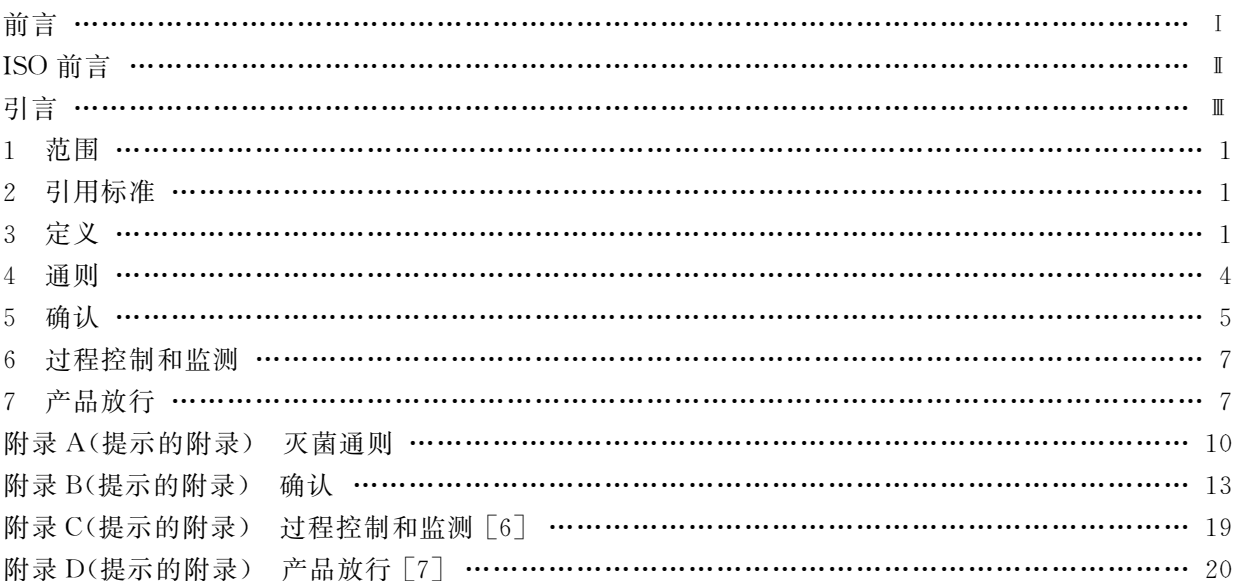

GB 18279-2000

## 前 言

本标准的全部技术内容为强制性。

本标准等同采用国际标准 ISO 11135:1994《医疗器械——环氧乙烷灭菌确认和常规控制》,第1号 技术修正单(1994-11-15)内容已包括在内。

附录 A、附录 B、附录 C 和附录 D 都是提示的附录。

本标准由国家药品监督管理局提出。

本标准由全国消毒技术与设备标准化技术委员会归口。

本标准起草单位:国家药品监督管理局广州医疗器械质量监督检验中心、杭州电达消毒设备厂、国 家药品监督管理局济南医疗器械质量监督检验中心、山东新华医疗器械股份有限公司。

本标准主要起草人:李伟松、周庆庆、吴平、王延伟、申屠为农、杨兆旭、常骅。